## **Petit tuto pour vous guider dans votre travail de recherche sur les Poilus**

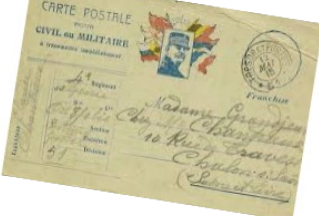

- **Tout d'abord**, rendez-vous sur le suite suivant : <http://poilusdelavienne.blogspot.com/>et cherchez un Poilu. Vous pouvez retrouvez des informations de plusieurs façons :
	- en tapant directement un nom via l'onglet recherche
	- en utilisant la recherche par commune sur la gauche du site.

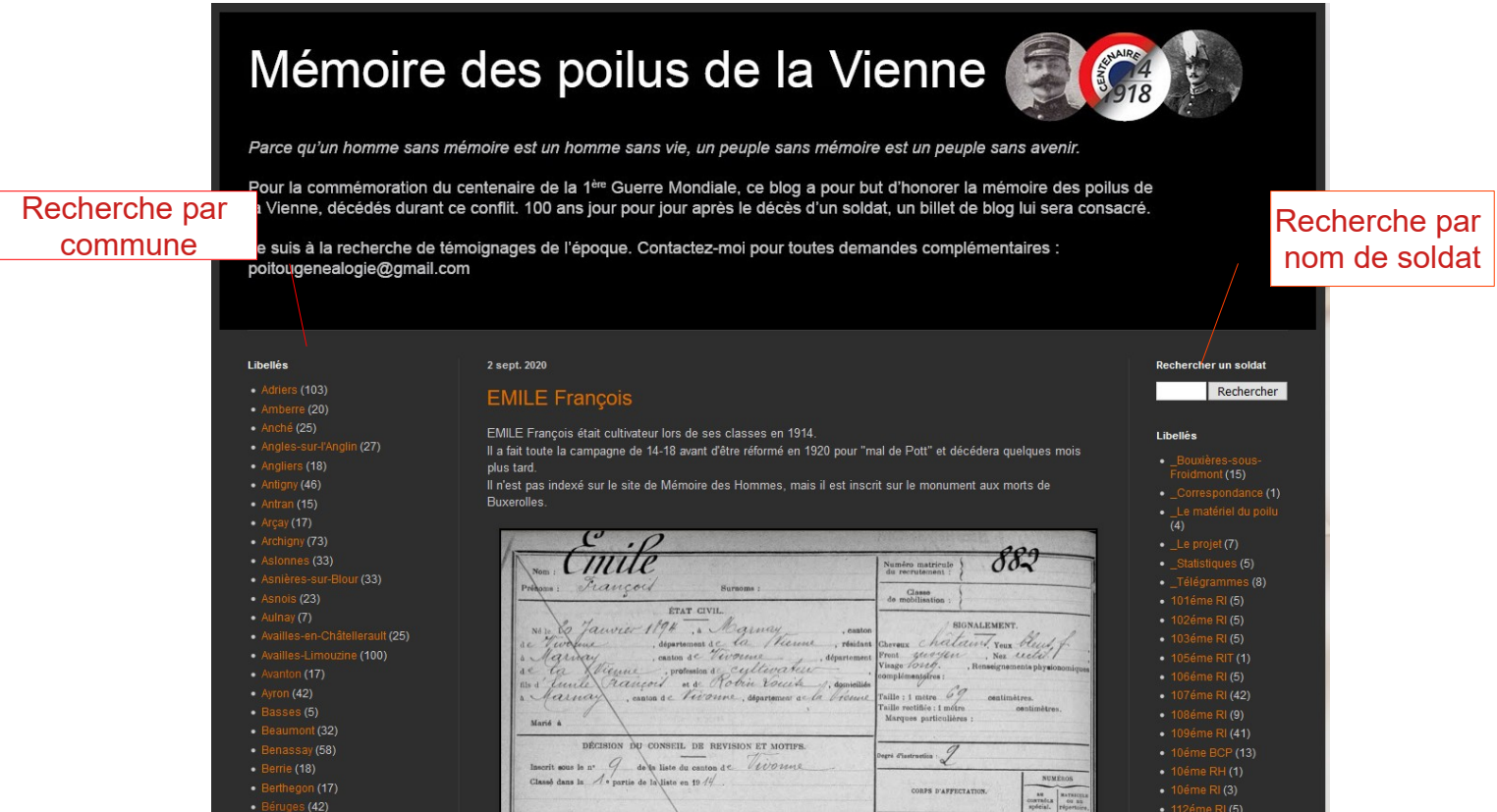

Cherchez ensuite sur les registres militaires un Poilu avec des informations **lisibles et utiles** pour vous. Pour rappel ; il faut être capable de déchiffrer ses noms / prénoms / date et lieu de naissance / grade / régiment / date et lieu de décès / genre de mort.

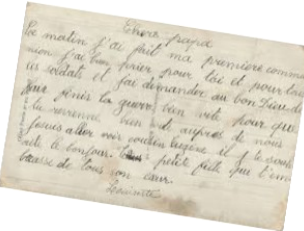

PARTIE À REMPLIA PAR LE CORPS. PARTIE À REMPLIR PAR LE CORPS. DABDENNEST Nom RABEAU Prénome Marcel Eugène achille Emile alter Grade 8: Classe Corps 174= Regiment d'Infanterie No 15 869 au Corps. - CL 1915<br>Matricule. 191 au Rocrutement de Châtellerault Mort pour la France le 39 Octobre 1918 Banogne Recouvrance (Ardennes) Note 9 Mars 189 No le 87 Septembre 1895 ambasse Chatellerault Departement de la Vienne nunicipal (p' Paris et Lyon). ] Arr<sup>s</sup> municipal (p<sup>\*</sup> Paris et Lyon),  $\lambda$  défaut rue et N<sup>\*</sup>. N<sup>\*</sup> du registre d'état civil. 18-1991. [20134  $260 - 708 - 1022.$  [26434]

Ici, il vaut mieux prendre le registre de Rabeau Marcel qui est nettement plus lisible et plus clair.

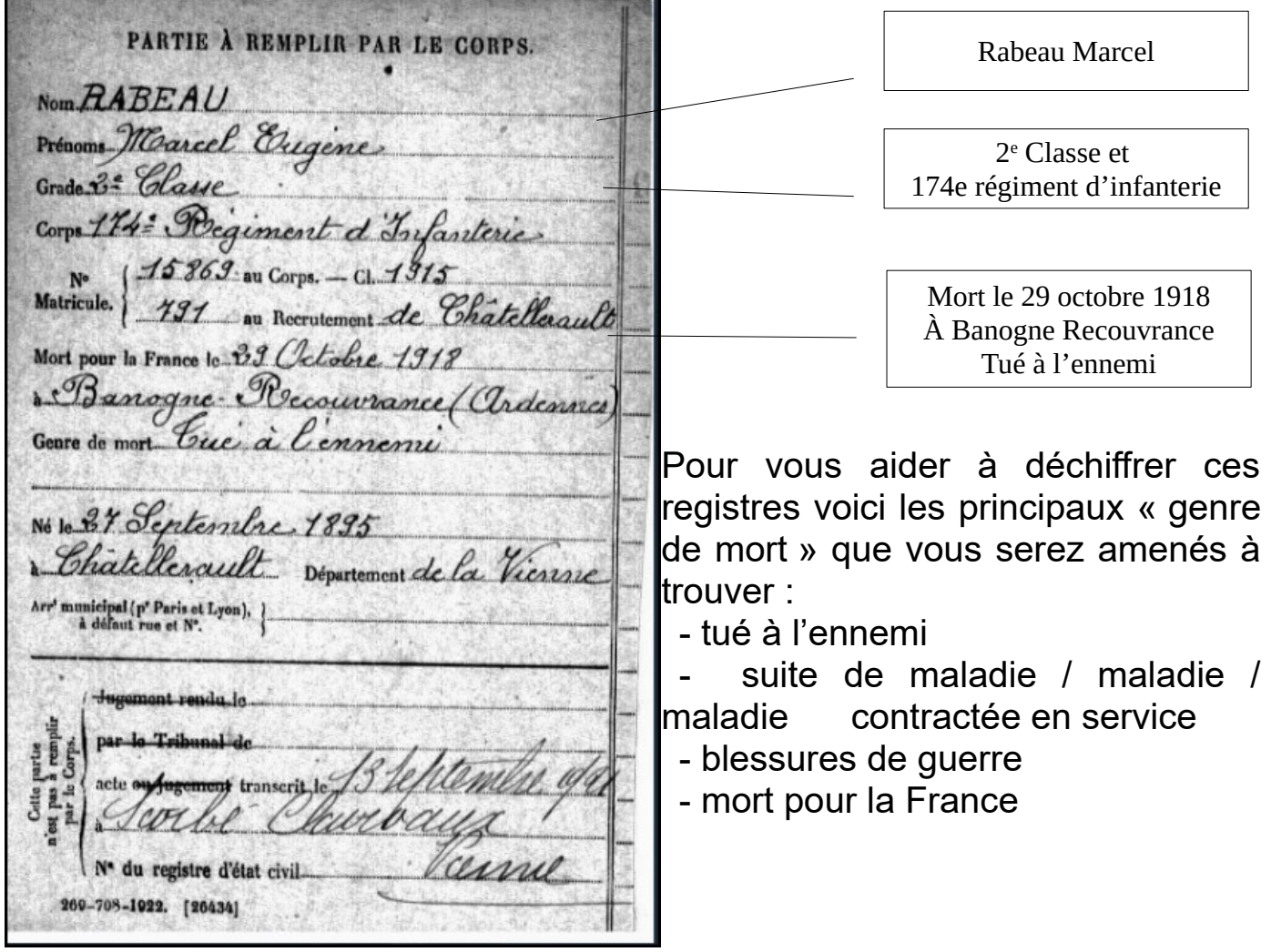

Pensez bien à noter toutes les informations nécessaires. Si vous avez un doute sur une localisation (un nom de commune), n'hésitez pas à faire une recherche sur google en vous aidant du département qui est souvent indiqué.